# ressmax

## **DOWNLOAD FOR** FREE **ROSSMAX HEALTHSTYLE APPLICATION**

## Real Time Health Data Always With You

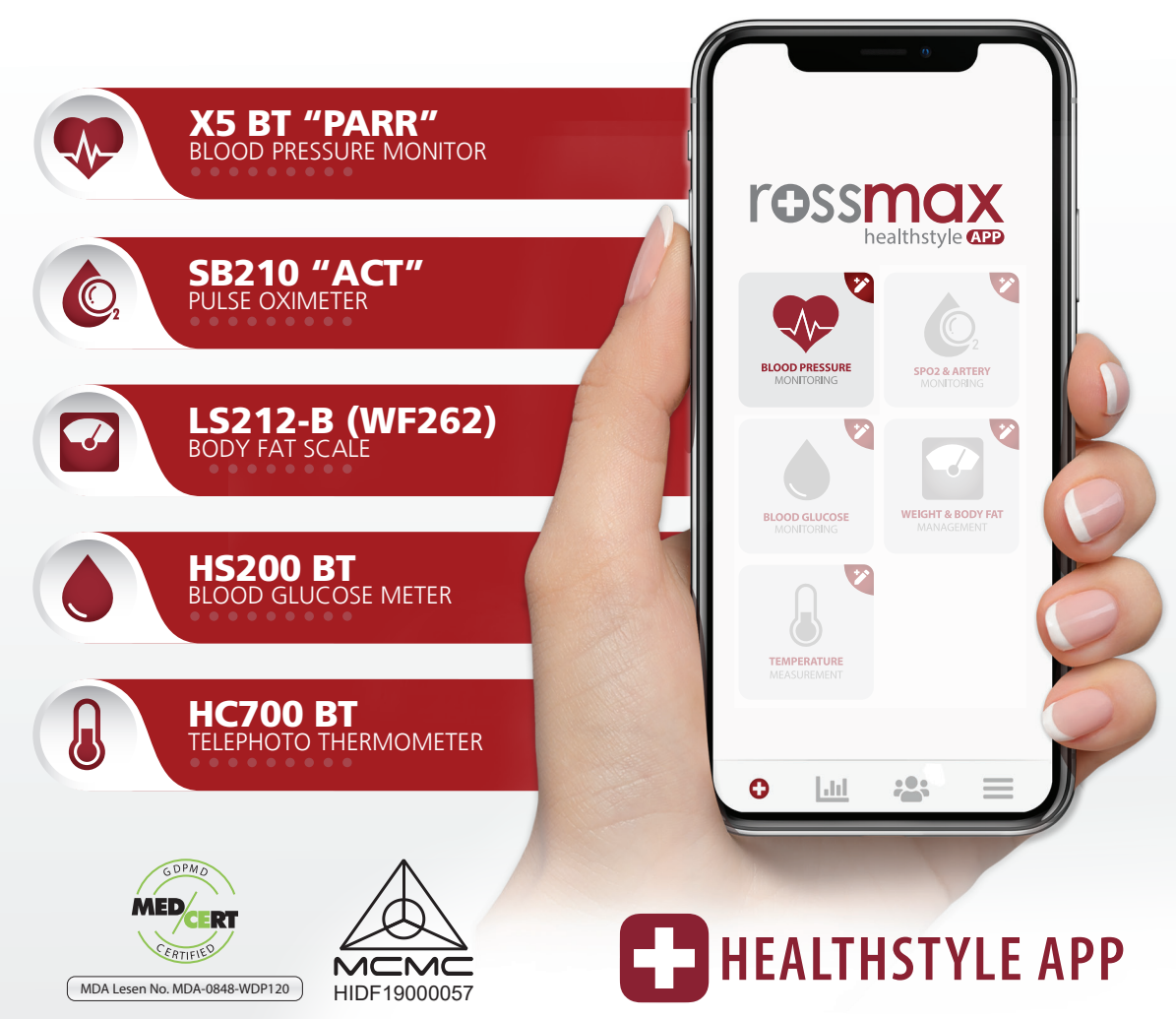

Please consult your healthcare professional for the interpretation of result and diagnosis. | Registered under Act 737

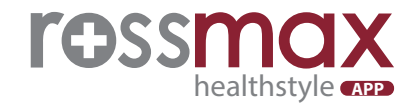

## **Steps to Download The Rossmax Healthstyle Application & Blood Pressure Intake Guide**

**1** Download **"Rossmax Healthstyle Apps"**<br>
in the Google Play Store (Android) / App Store (IOS) into your smartphone.

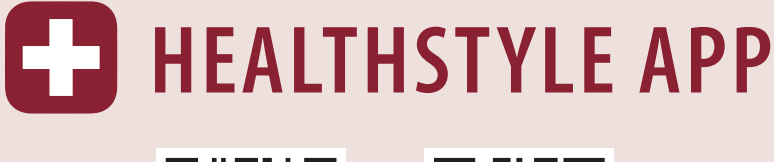

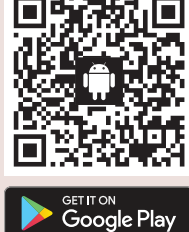

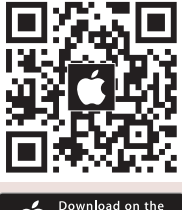

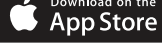

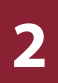

*Step 1 :*

Sign in for first time user.

#### First time user sign -in and device pairing method. Enable **Bluetooth** on smartphones / tablets.

#### *Step 2 :*

*Click on "Menu" and select "My Device" to pair your device model.*

*Step 3 : Click on the X5 BT model and pair the device.*

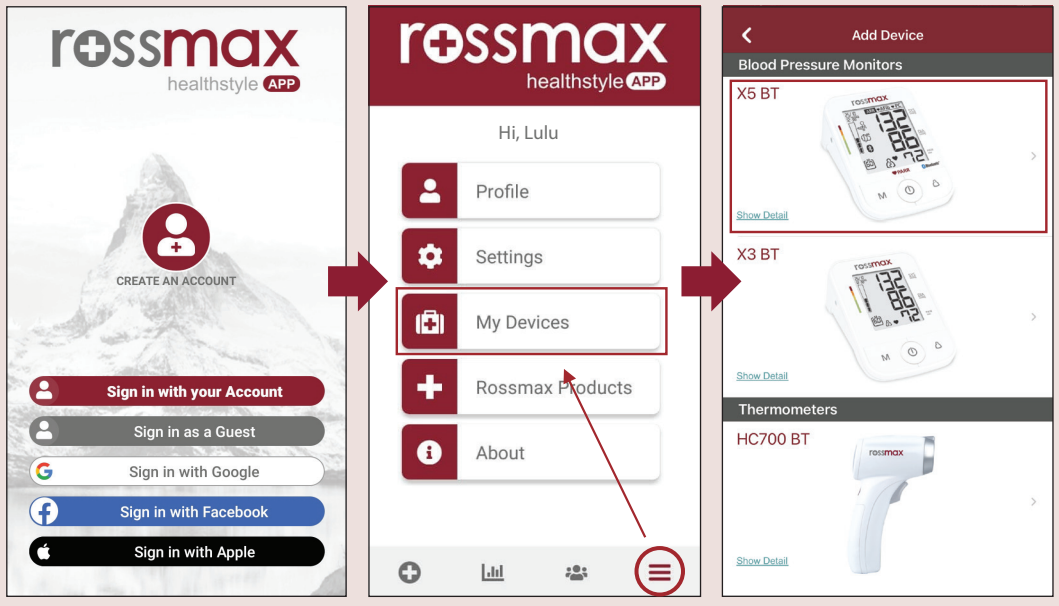

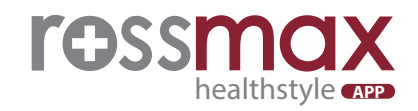

### **3** How to take blood pressure readings automatically with the X5 BT device.

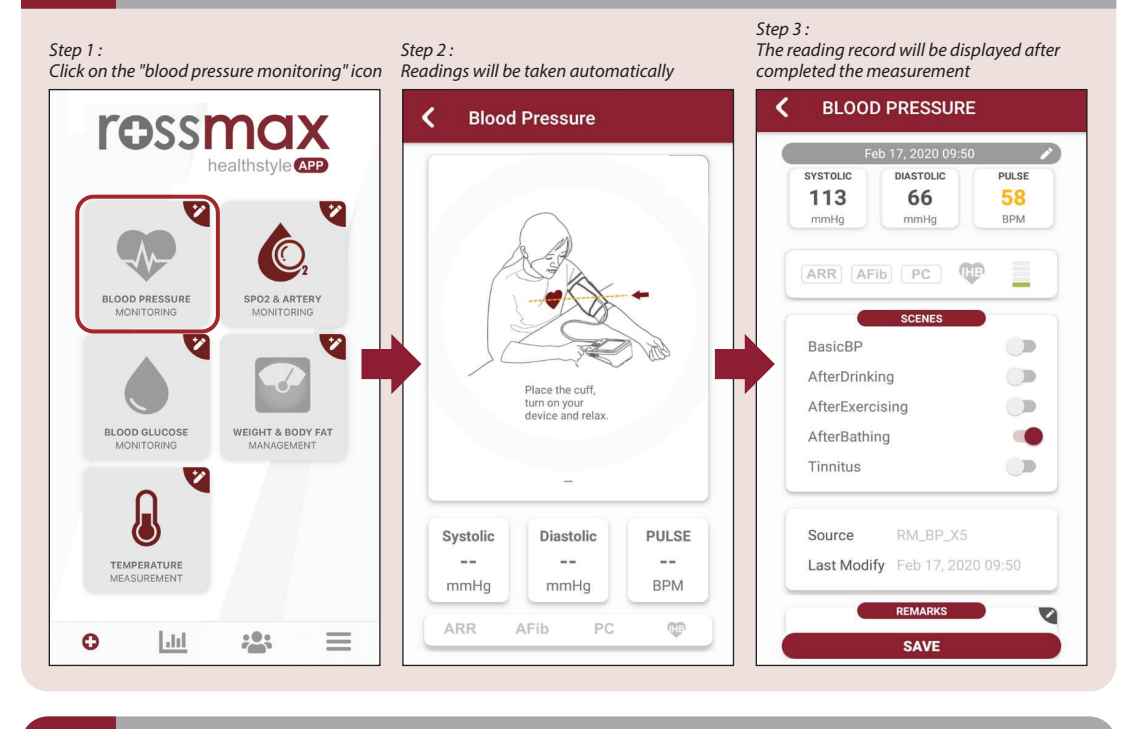

#### **4 4 4 1 How to review blood pressure reading records.**

ᢦ 洼

SUR SE one

 $\sim$ 

BP)

210

180

120

 $90$ 

 $60$ 

 $30^{\circ}$ 

 $10/18$ 

**PULSE BPM** 

100

Jul 28, 2020 15:50

Jul 03, 2020 15:40

Jun 11, 2020 16:15

Apr 15, 2020 21:51

Mar 10, 2020 14:07

Mar 10, 2020 13:12

Œ

**ARE** AFIL  $P$ 

 $\overline{V}$ ∢ **Blood Pressure** 区 **Date Time** SYS/DIA **PULSE** mmHg **BPN** Apr 16, 2021 13:25 119/82 79 Sep 23, 2020 10:38 120/71 100 Sep 09, 2020 15:58 126/74 92 Œ ug 13, 2020 16:02 131/97

91  $\equiv$ 

91

92

100

66

 $91$ 

92

131/97

127/83

127/83

107/77

128/46

128/74

 $10/11$ 

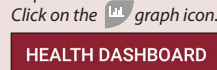

*Step 1 :*

#### $\bullet$ **RIOOD PRESSURE** SYSTONC **DIASTOLIC**  $_{\text{PP}}$ **PULSE** 119 37 79 82 mmHg mHq mmHq **BPM** Ç **ARR AFIb**  $PC$ TACH BRAD B  $\circledD$ Ô.  $\bullet$ SPO2 & ARTERY  $S<sub>D</sub>O<sub>2</sub>$ PULSE ACT 97 78-91  $-$ **BPM** Leve **ACT LEVEL**  $\circ$   $\circ$  $\bigcirc$  $\bigcirc$  $\bigcirc$  $\bigcirc$ LVL 1 LVL 2 LVL 3 LVL 4 LVL 5 LVL 6 O Lut  $203$  $\equiv$

**V** 

*Step 2 : Readings are recorded in the graph format. Click on the icon*  $\equiv$  to view all the *reading records.*

Sen 20 - Oct 20 2020

DD

 $\sim$ 

**Blood Pressure** 

∢

 $210$ 

1 R

 $120$ 

 $90$ 

 $30\frac{9}{20}$ 

SYS/DIA

120/71

 $9/27$ 

 $10/04$ 

Average

49

Oct

 $P^{H}$  PLL SF  $\blacksquare$ 

SYS/DIA

 $- - / - -$ 

#### *Step 3 :*

*All reading records are displayed.*

## **How to Record Blood Pressure Reading Manually**

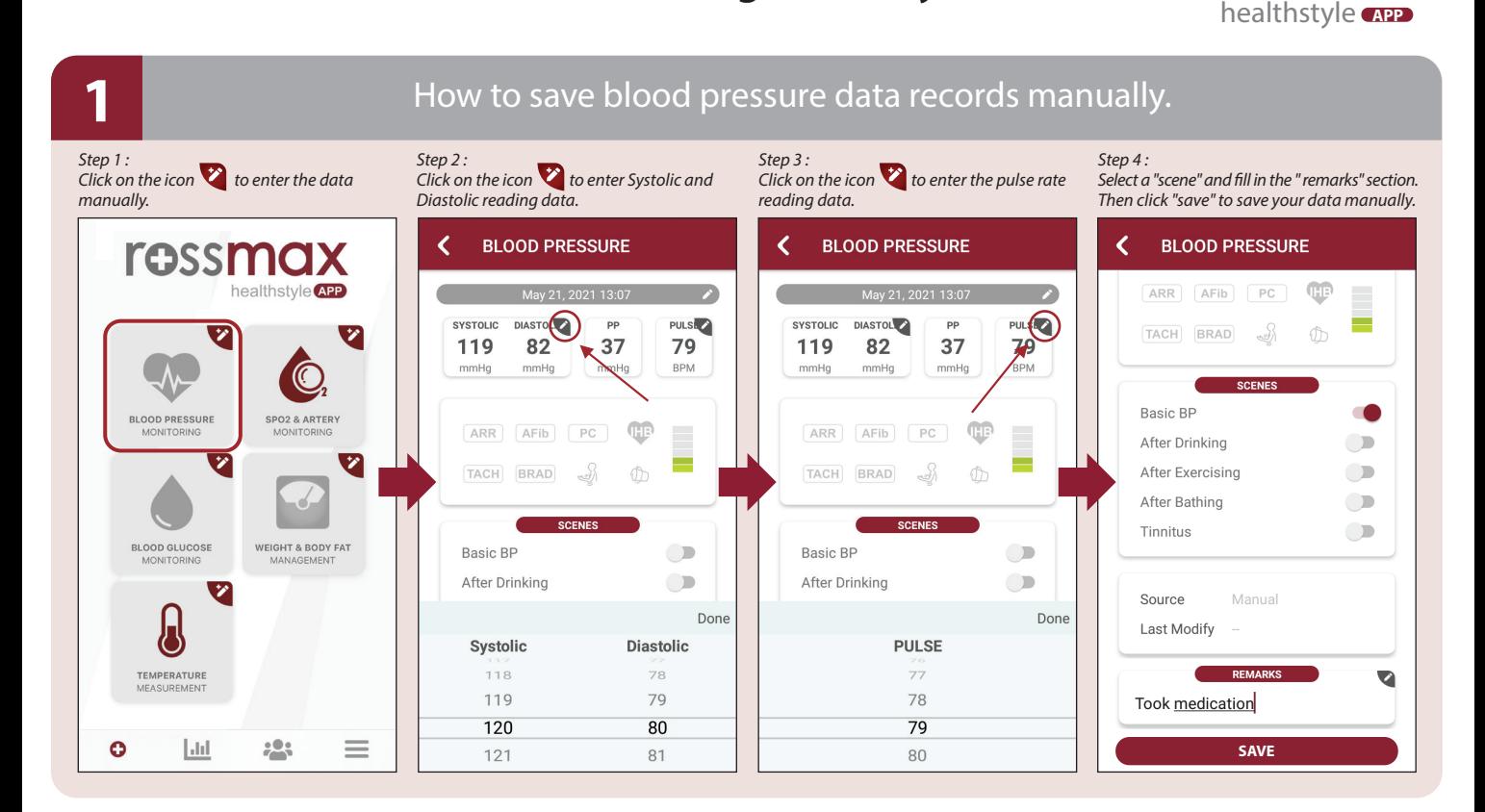

#### **2** How to review blood pressure reading records.

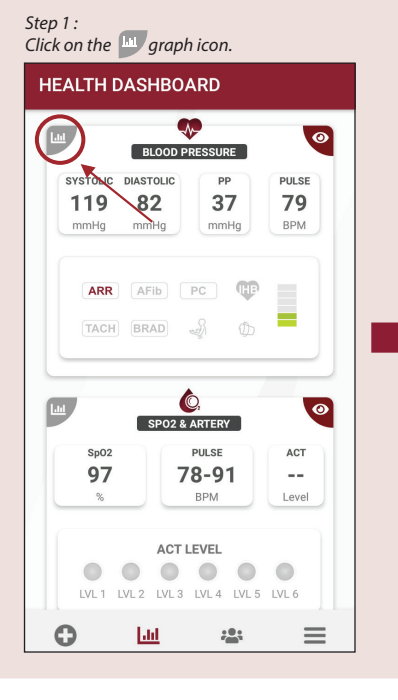

*Step 2 : Readings are recorded in the graph format. Click on the icon*  $\frac{1}{1}$  *to view all the reading records.*

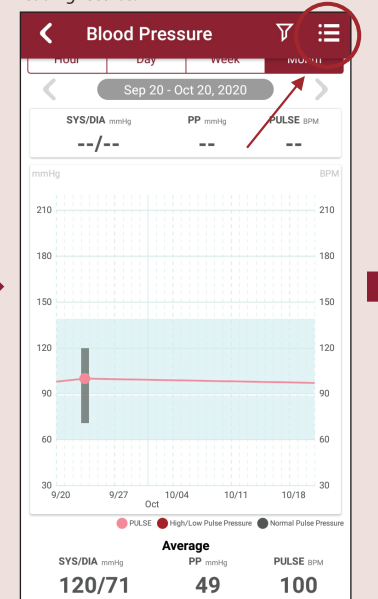

*Step 3 : All reading records are displayed.*

rossmo

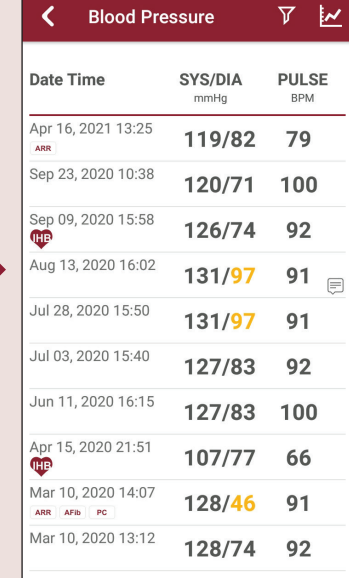